## **MOOVIC** Horaires et plan de la ligne 36 de bus

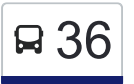

La ligne 36 de bus Terminus Cléroux→Métro Montmorency a un itinéraire. Pour les jours de la semaine, les heures de service sont:

(1) Terminus Cléroux→Métro Montmorency: 06:09 - 08:43

Utilisez l'application Moovit pour trouver la station de la ligne 36 de bus la plus proche et savoir quand la prochaine ligne 36 de bus arrive.

## **Direction: Terminus Cléroux→Métro Montmorency**

37 arrêts [VOIR LES HORAIRES DE LA LIGNE](https://moovitapp.com/montreal__qc-342/lines/36/19616061/7617655/fr?ref=2&poiType=line&customerId=4908&af_sub8=%2Findex%2Ffr%2Fline-pdf-Montreal__QC-342-853396-19616061&utm_source=line_pdf&utm_medium=organic&utm_term=Terminus%20Cl%C3%A9roux%E2%80%8E%E2%86%92M%C3%A9tro%20Montmorency)

Terminus Cléroux

De Celles / Pilote

De Celles / Buteau

De Celles / Lamontagne

Cléroux / Guénette

Cléroux / Légaré

Légaré / Letondal

Légaré / Hurteau

Légaré / Hurtubise

Légaré / Fafard

Fafard / Louis-Payette

Louis-Payette / 100e Avenue

100e Avenue / Saint-Martin

100e Avenue / Dutrisac

100e Avenue / Esther-Pariseau

100e Avenue / Eliot

100e Avenue / Du Souvenir

100e Avenue / De Normandie

Notre-Dame / 100e Avenue

Notre-Dame / Face Au 4540

## **Horaires de la ligne 36 de bus**

Horaires de l'Itinéraire Terminus Cléroux→Métro Montmorency:

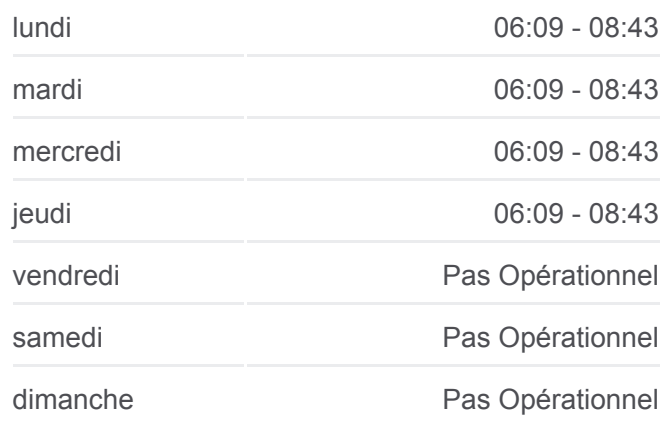

**Informations de la ligne 36 de bus Direction:** Terminus Cléroux→Métro Montmorency **Arrêts:** 37 **Durée du Trajet:** 29 min **Récapitulatif de la ligne:**

**[Plan de la ligne 36 de bus](https://moovitapp.com/montreal__qc-342/lines/36/19616061/7617655/fr?ref=2&poiType=line&customerId=4908&af_sub8=%2Findex%2Ffr%2Fline-pdf-Montreal__QC-342-853396-19616061&utm_source=line_pdf&utm_medium=organic&utm_term=Terminus%20Cl%C3%A9roux%E2%80%8E%E2%86%92M%C3%A9tro%20Montmorency)** 

Notre-Dame / Élisabeth Notre-Dame / 92e Avenue Notre-Dame / Dover Notre-Dame / Haifa Notre-Dame / 85e Avenue Notre-Dame / Jarry Notre-Dame / Face Au 3870 Notre-Dame / 80e Avenue Notre-Dame / Wilfrid-Laurier Notre-Dame / 75e Avenue Notre-Dame / Chomedey Notre-Dame / Charles-Best Notre-Dame / Face Au 3050 Notre-Dame / Face Au 2999 Notre-Dame / Armand-Frappier De La Concorde / Le Corbusier Métro Montmorency

Les horaires et trajets sur une carte de la ligne 36 de bus sont disponibles dans un fichier PDF hors-ligne sur moovitapp.com. Utilisez le [Appli Moovit](https://moovitapp.com/montreal__qc-342/lines/36/19616061/7617655/fr?ref=2&poiType=line&customerId=4908&af_sub8=%2Findex%2Ffr%2Fline-pdf-Montreal__QC-342-853396-19616061&utm_source=line_pdf&utm_medium=organic&utm_term=Terminus%20Cl%C3%A9roux%E2%80%8E%E2%86%92M%C3%A9tro%20Montmorency) pour voir les horaires de bus, train ou métro en temps réel, ainsi que les instructions étape par étape pour tous les transports publics à Montréal.

 $\mathbf{\hat{A}}$  propos de Moovit · [Solutions MaaS](https://moovit.com/fr/maas-solutions-fr/?utm_source=line_pdf&utm_medium=organic&utm_term=Terminus%20Cl%C3%A9roux%E2%80%8E%E2%86%92M%C3%A9tro%20Montmorency) · [Pays disponibles](https://moovitapp.com/index/fr/transport_en_commun-countries?utm_source=line_pdf&utm_medium=organic&utm_term=Terminus%20Cl%C3%A9roux%E2%80%8E%E2%86%92M%C3%A9tro%20Montmorency) · [Communauté Moovit](https://editor.moovitapp.com/web/community?campaign=line_pdf&utm_source=line_pdf&utm_medium=organic&utm_term=Terminus%20Cl%C3%A9roux%E2%80%8E%E2%86%92M%C3%A9tro%20Montmorency&lang=fr)

© 2024 Moovit - Tous droits réservés

**Consultez les horaires d'arrivée en direct**

 $\sqrt{\frac{1}{\sqrt{2}}}$  Web App Télécharger dans

**BISPONIBLE SUR**<br>**Google Play**